#### **Scenariusz lekcji informatyki**

Od mBota do robota przemysłowego

**Imię i nazwisko autora scenariusza: Przedmiot / Etap edukacyjny / Klasa / wiek uczniów: Czas realizacji: Temat lekcji, zajęć, wydarzenia / Obszar tematyczny z programu nauczania / problem**

*Ryszard Laszuk*

*informatyka / III / 3 / 17 4\*45 min Od mBota do robota przemysłowego. Sterowanie robotami lub innymi obiektami*

#### **Treści nauczania w odniesieniu do podstawy programowej:**

Cele ogólne:

Doskonalenie programowanie i rozwiązywania problemów z wykorzystaniem komputera oraz innych urządzeń cyfrowych: układanie i programowanie algorytmów, organizowanie, wyszukiwanie i udostępnianie informacji, posługiwanie się aplikacjami komputerowymi.

Rozwijanie kompetencji społecznych, takich jak: komunikacja i współpraca w grupie, w tym w środowiskach wirtualnych, udział w projektach zespołowych oraz zarządzanie projektami.

Cele szczegółowe:

dziedzina poznawcza:

- − budowa robotów z wykorzystaniem podstawowych pojęć;
- − programowanie robotów;
- − przykłady robotów oraz ich zastosowania;
- − wykorzystanie robotów w rozwoju Przemysłu 4.0;
- − automatyzacja procesów produkcyjnych;
- − znacznie robotyki.

dziedzina psychoruchowa:

- − przygotowanie przestrzeni i narzędzi do montażu robota;
- − montaż mBot-a wg instrukcji;
- − posługiwanie się prostymi narzędziami;

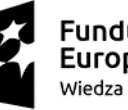

**Fundusze** Europejskie Wiedza Edukacja Rozwój

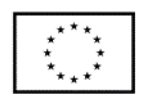

- − sterowanie robotem edukacyjnym z wykorzystaniem zaimplementowanych programów demonstracyjnych;
- − programowanie mBot-a Tworzenie własnych programów sterujących;

#### dziedzina emocjonalna

- − uczestnik zajęć dostrzega potrzebę udziału w lekcji;
- − aktywne uczestnictwo w zajęciach;
- − kształtowanie wartości w odniesieniu do przyswajanej wiedzy;
- − hierarchizowanie wartości i zasad, swoich oraz tych, doświadczanych podczas lekcji.

#### **Metody nauczania:**

- − metoda praktyczna pokaz z objaśnieniem, ćwiczenia laboratoryjne, pokaz z instruktażem,
- − metoda problemowa wykład konwersatoryjny,
- − metody eksponujące film.

# **Formy nauczania**: grupowa

# **Środki dydaktyczne:**

- − Zestaw mBot + instrukcja obsługi.
- − Komputer z zainstalowanym oprogramowaniem mBlock.
- − Komputery, przeglądarki internetowe, aplikacje MBlock online.
- − Laptop, projektor, ekran.

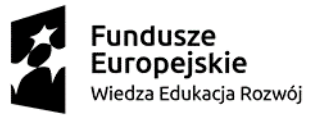

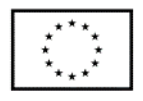

# Lekcja 1. Sterowanie robotem. Programowanie mBota

#### **Przebieg lekcji:**

- 1. Wprowadzenie do zajęć. Sterowanie robotem programowanie robota film (5 min.) [Jak szybko zaprogramować](https://www.youtube.com/watch?v=JOaiokciX_4) robota przemysłowego?
- 2. SCRATCH Sterowanie robotem przy pomocy klawiatury film (10 min)
- 3. Demonstracja aplikacji mBlock przez nauczyciela (5 min.)
	- a. konfiguracja aplikacji usuwanie i dodawanie postaci i urządzeń w aplikacji mBlock,

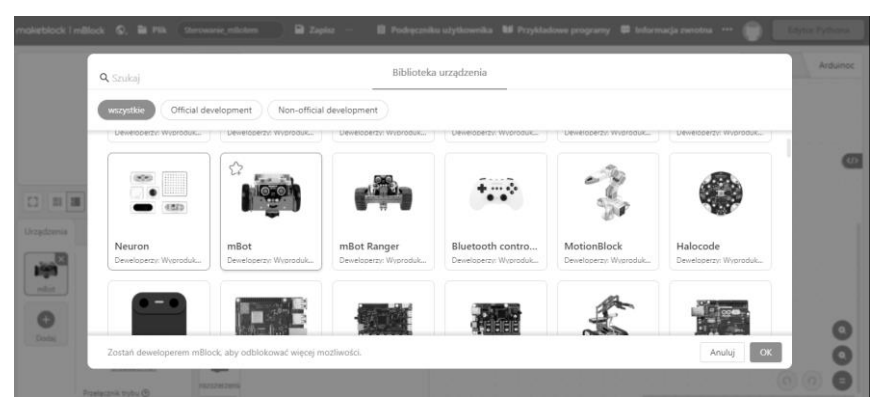

b. zapisywanie programu w lokalnym komputerze,

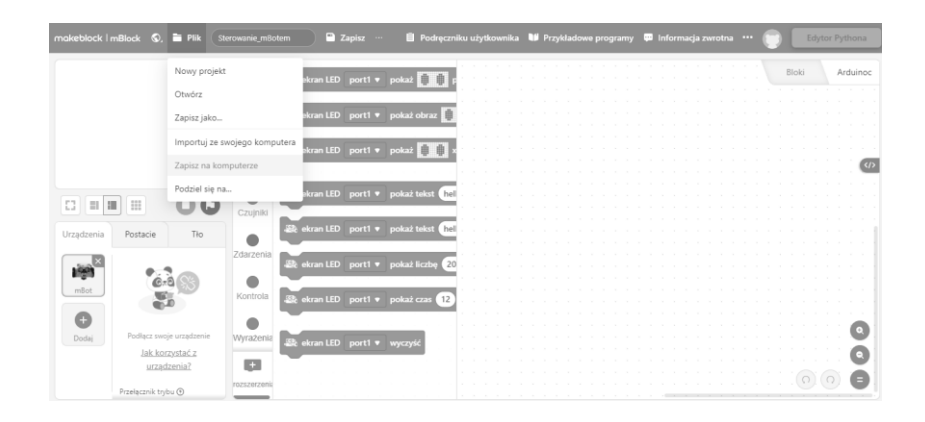

- c. tworzenie przykładowego programu sterującego w aplikacji mBlock.
- 4. Programowanie robota w programie mBlock. Program dostępny online (10 min.).
	- a. Uczniowie otwierają aplikację w nowej zakładce przeglądarki internetowej przy użyciu linku z aplikacji Classroom lub wyszukują na stronie robotyedukacyjne.pl.

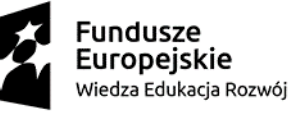

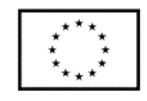

- b. Uczniowie piszą (składają) program w aplikacji mBlock.
- c. Uczniowie zapisują swoje programy w lokalnym komputerze, a następnie wysyłają do nauczyciela w aplikacji Classroom.
- 5. Testowanie programu sterującego mBotem w programie mBlock offline program do pobrania i zainstalowania ze strony: https://robotyedukacyjne.pl/mblock-2/ (10 min)
	- a. Pobranie i Instalacja programu (można zrobić to wcześniej).
	- b. Połączenie mBota z programem za pomocą bluetooth.
	- c. Zapisanie i eksport programu sterującego z programm block online do Classroom.
	- d. Import 1, 2 programów sterujących z Classroom i uruchomienie programu sterującego w aplikacji offline przez nauczyciela lub ucznia.
- 6. Podsumowanie zajęć (5 min.)

Lekcja 2. Diagnoza z robotyki. Ewaluacja zajęć

#### **Przebieg lekcji:**

- 1. Wprowadzenie do zajęć. Powtórzenie wiadomości.
- 2. Diagnoza z robotyki Test składający się z 35 pytań dotyczących zagadnień związanych z budową i zastosowaniem robotów w platformie edukacyjnej Moodle. Uczniowie wypełniają test, a po jego zakończeniu analizują swoje odpowiedzi. (zwracają uwagę zwłaszcza na błędne odpowiedzi)

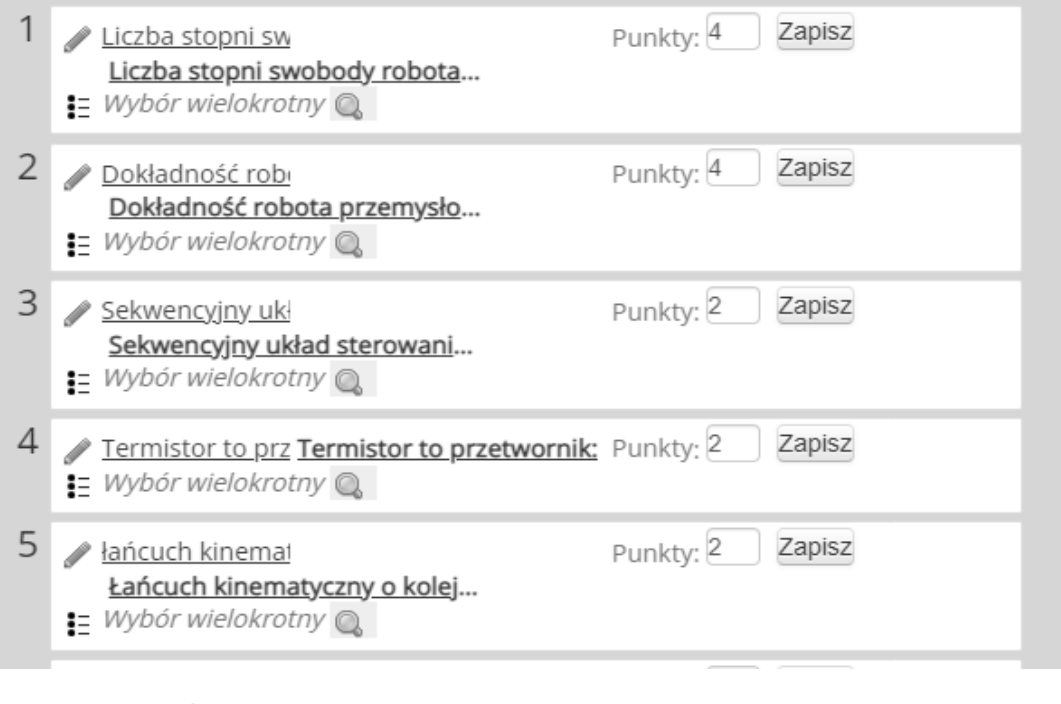

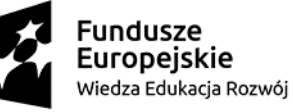

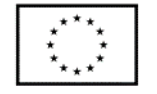

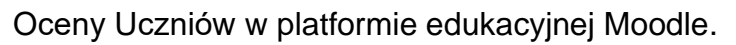

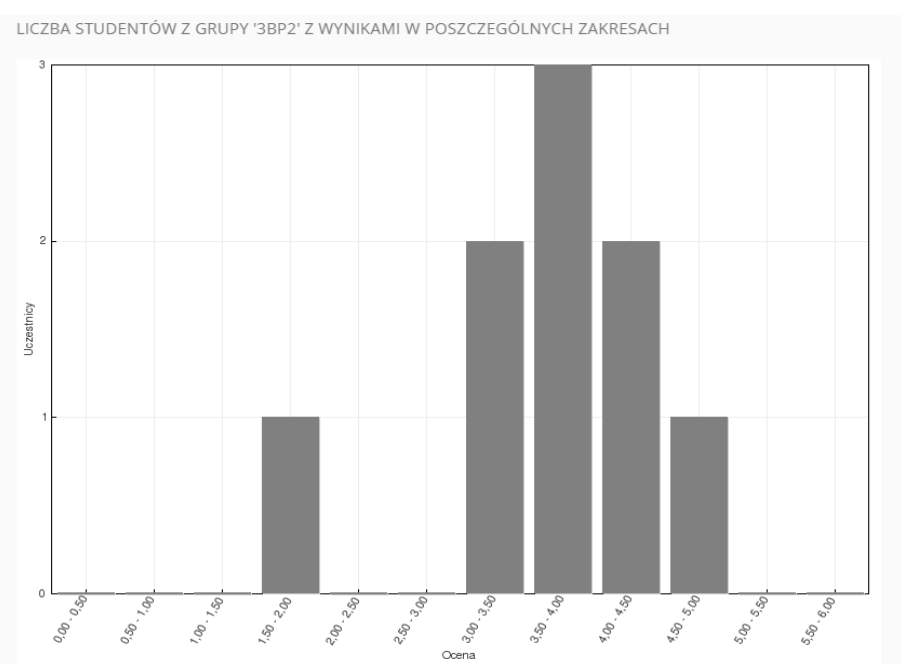

Lekcja 3-4. Zadania z robotyki. Ewaluacja zajęć

# **Przebieg lekcji:**

**1. Zadania** (Zadania można realizować metodą projektów, również w grupach).

Wybierz jedno z zadań. Wykonaj prezentację i przygotuj się do pokazu na forum klasy (zad1) lub napisz program sterujący i zademonstruj (zad2)

# **Zadanie 1** (Podręcznik zad 3 str. 201)

Zademonstruj możliwości wybranego robota. Opisz i zaprezentuj zastosowania dostępnych czujników i silników.

**Zadanie 2** (Podręcznik zad 9 str. 201)

Zaprogramuj robota tak, aby pokonał wybrany labirynt. Aplikacja do programowania dostępna pod adresem:<https://robotyedukacyjne.pl/mblock-2/> (Link poniżej[\)](https://robotyedukacyjne.pl/mblock-2/) mBlock - Robotyka dla nauczycieli - [kursy, szkolenia, scenariusze lekcji](https://robotyedukacyjne.pl/mblock-2/) <https://robotyedukacyjne.pl/mblock-2/>

# **2. Prezentacja prac**

Uczniowie wysyłają swoje prace w Classroom i z poziomu komputera nauczyciela prezentują, demonstrują na forum klasy.

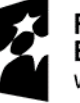

**Fundusze** Europejskie Wiedza Edukacja Rozwój

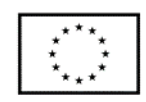

**a. Prezentacje multimedialne wykonane przez uczniów (wybrane)**

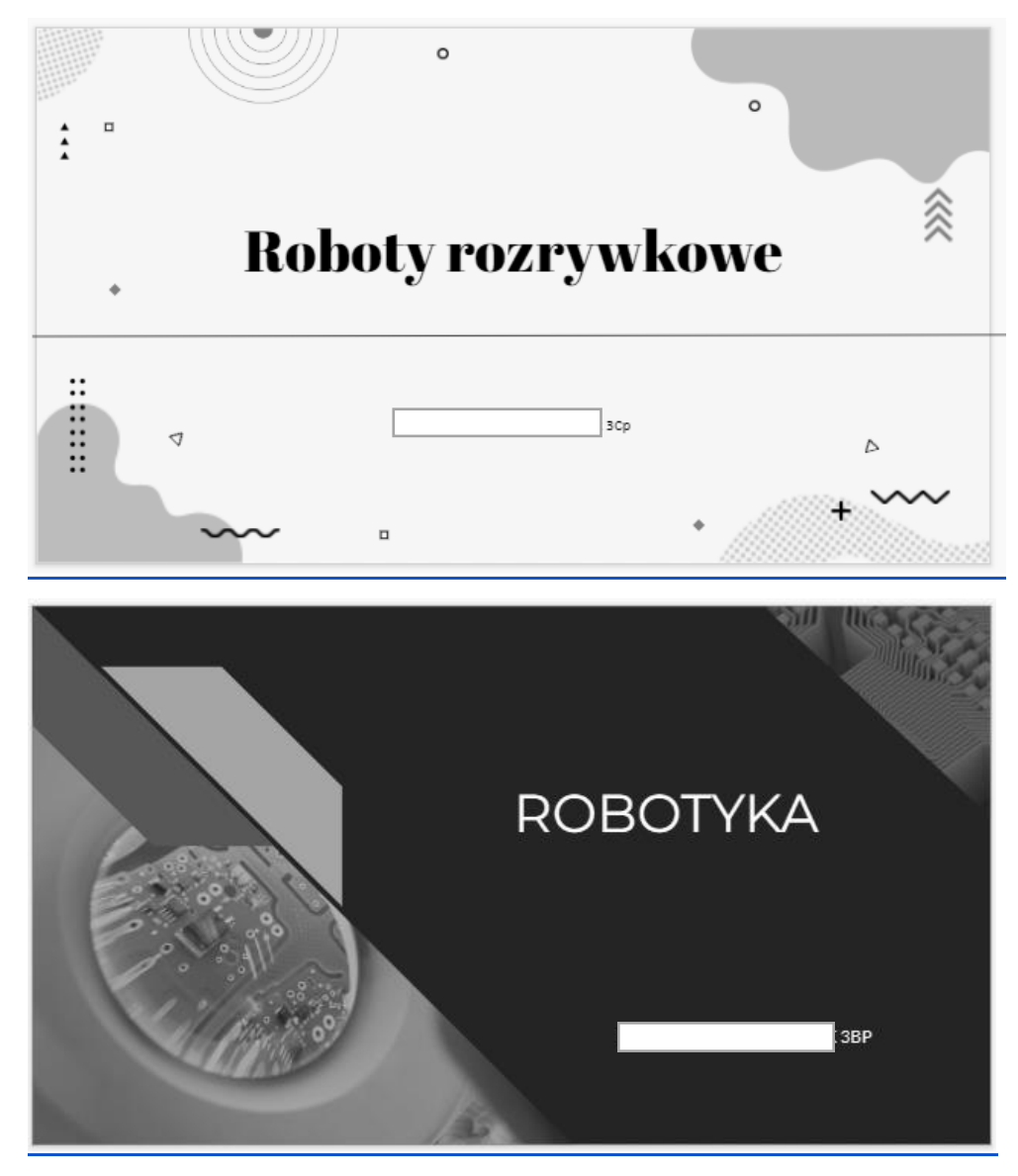

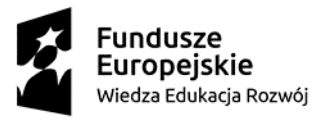

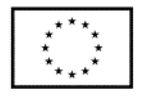

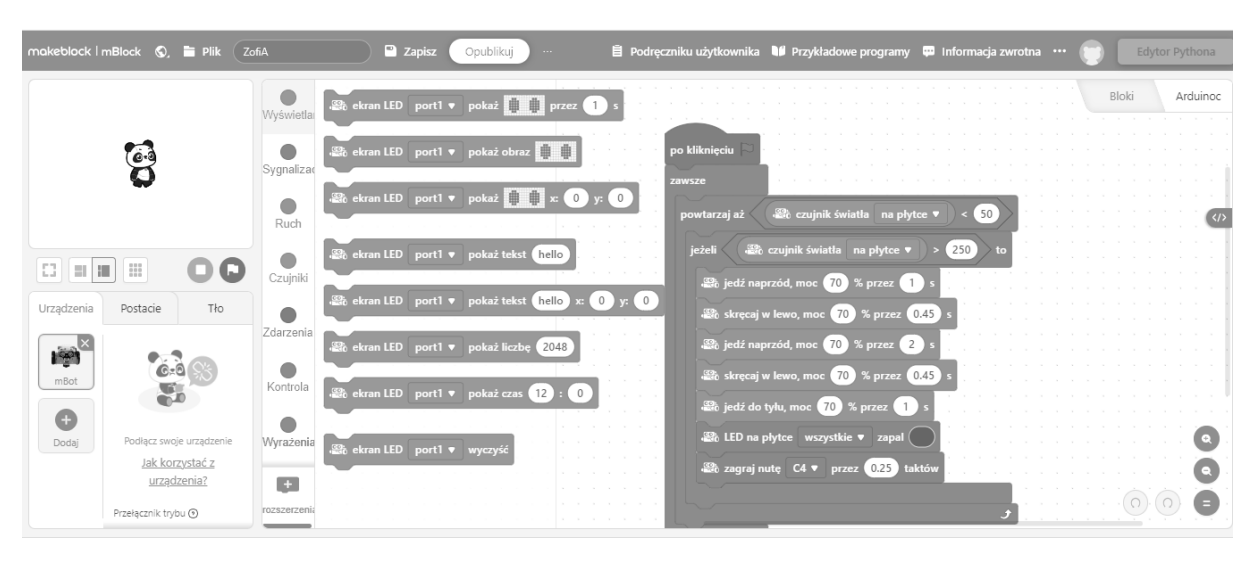

b. Programy dla mBota (wybrane).

Zrzut ekranu - Interfejs programu mBlock.

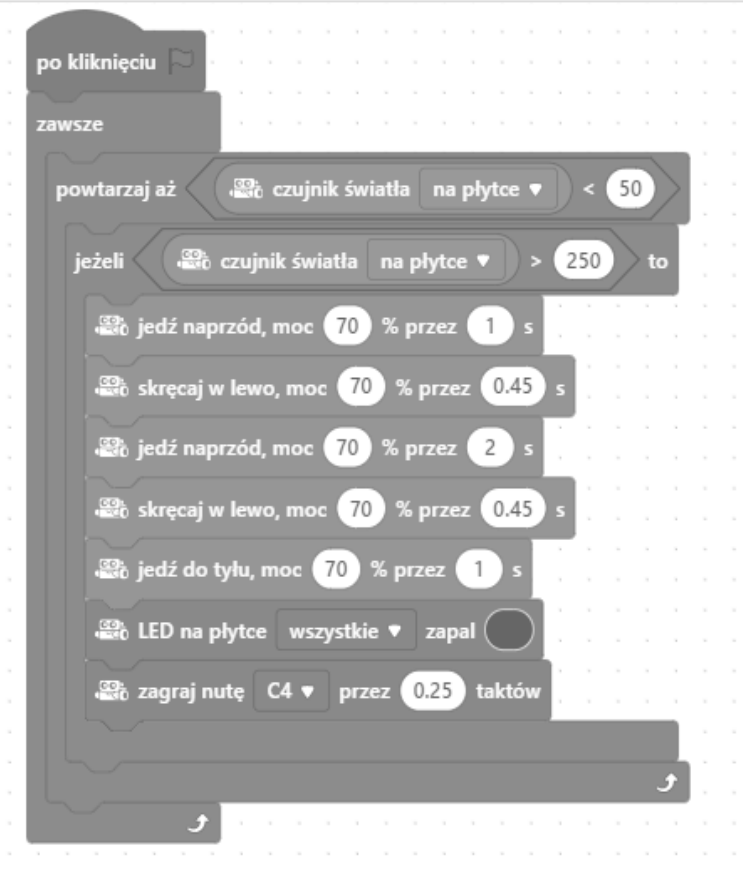

Zrzut ekranu - program dla mBota.

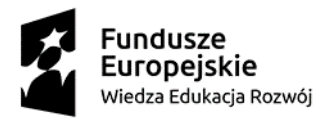

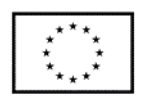